*Prüfsumme: Formular ID:*

Stadt Meißen **Steuerverwaltung** Markt 1 01662 Meißen Finanzverwaltungsamt

## Tel.: 03521 - 467249 Fax: 03521 - 467290

## **Mitteilung über Beginn, Veränderung bzw. Beendigung einer Hundehaltung**

(Bitte beachten Sie auch die beiliegenden "Hinweise und Erläuterungen"!)

## Hundehalter

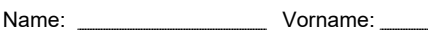

Straße: 01662 Meißen

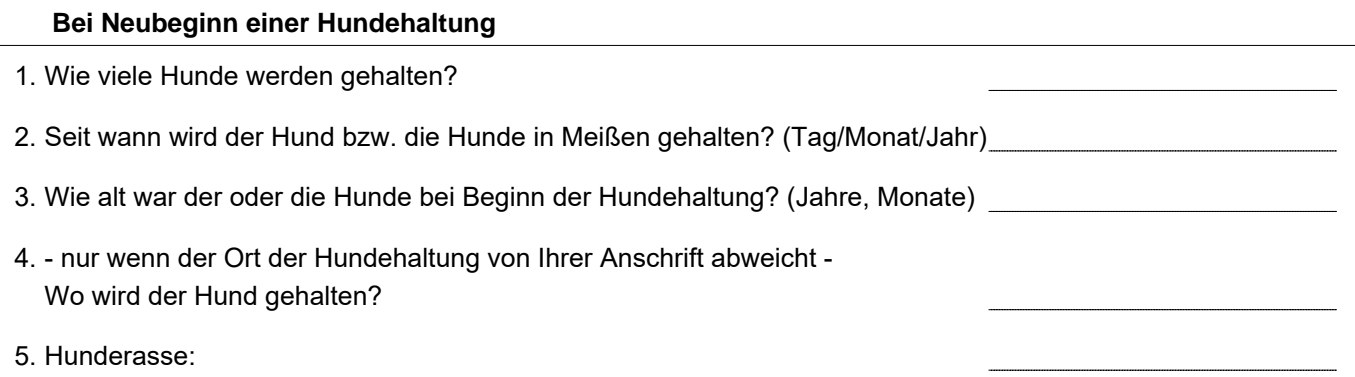

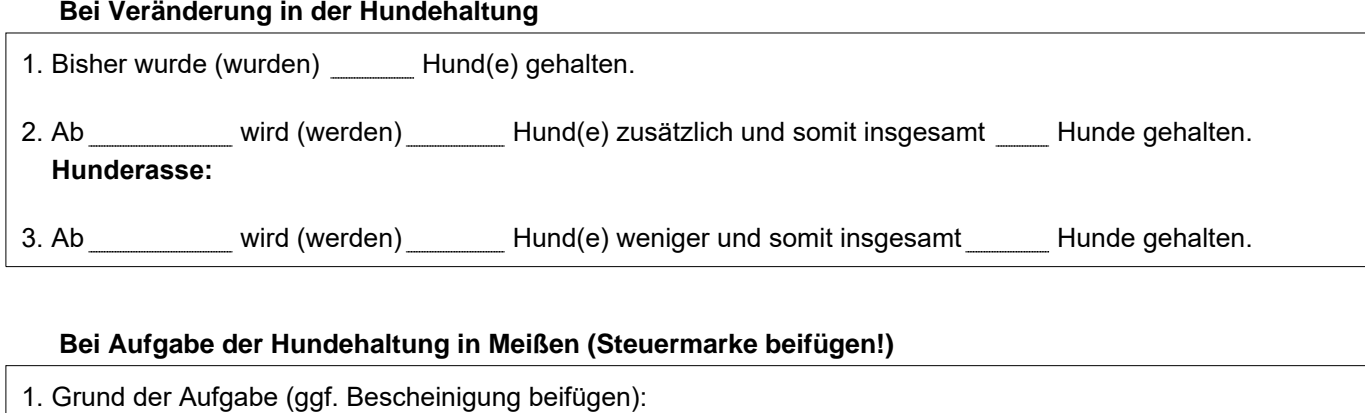

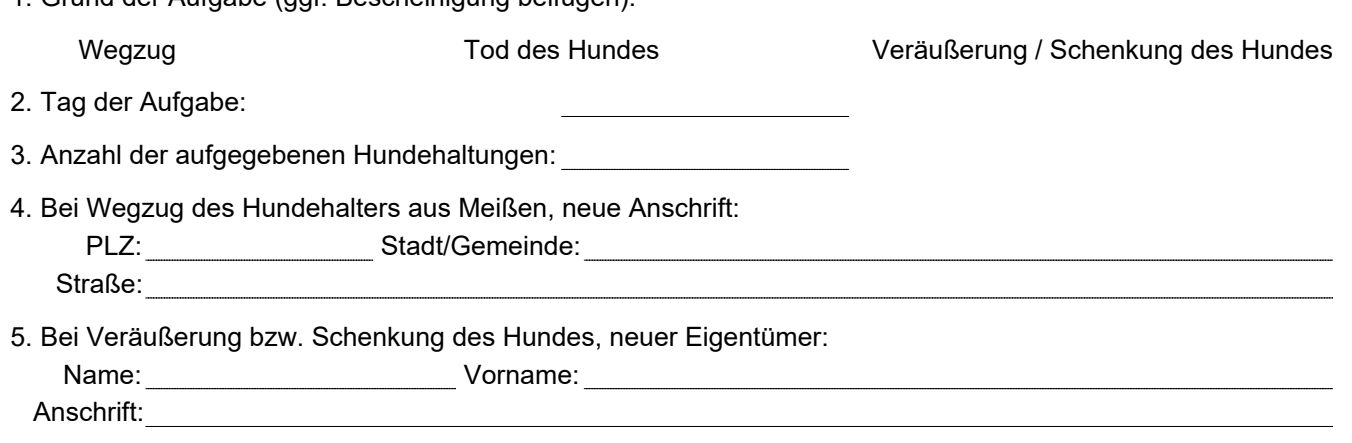

Datum, Unterschrift